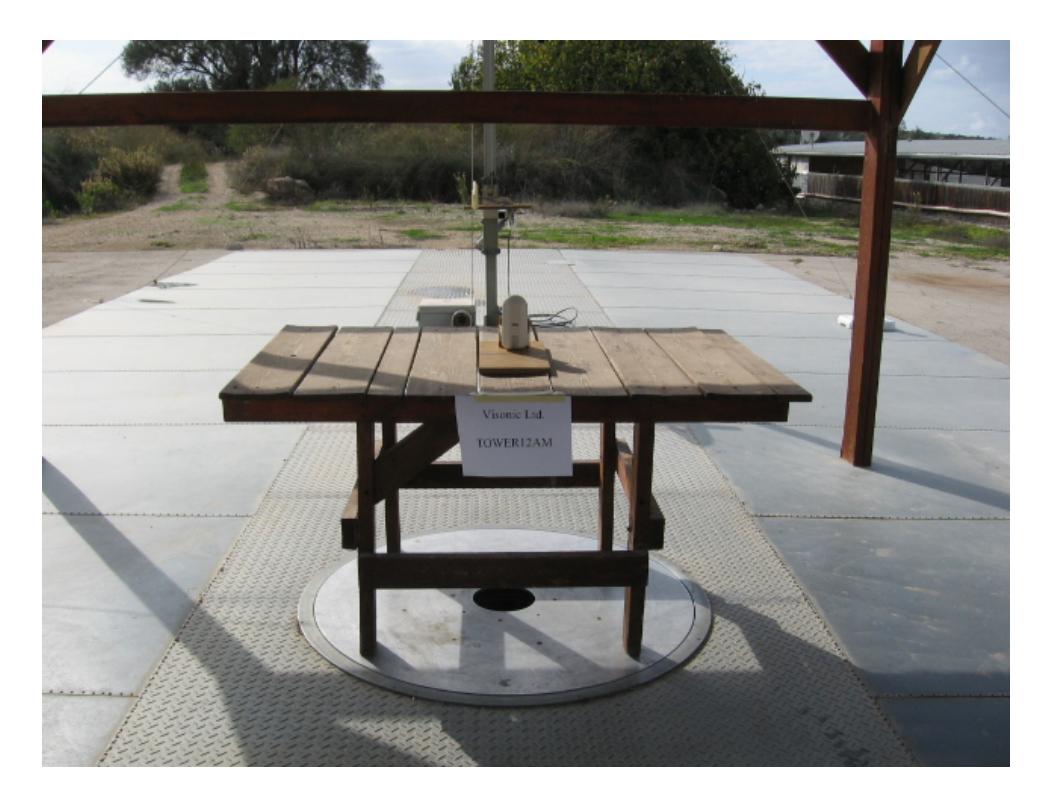

**Figure 1: Test Setup**